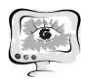

## ИНФОРМАЦИОННЫЕ ТЕХНОЛОГИИ В МЕДИЦИНЕ

Ю.Д. Агафонова, А.В. Гайдель

## ЛОКАЛИЗАЦИЯ ОБЛАСТИ ПАТОЛОГИЧЕСКИХ ИЗМЕНЕНИЙ НА ИЗОБРАЖЕНИЯХ МРТ ГОЛОВНОГО МОЗГА

(Самарский университет, ИСОИ РАН – филиал ФНИЦ «Кристаллография и фотоника» РАН)

На данный момент существует проблема оперативной и достоверной постановки диагноза в медицине, особенно в случаях диагностирования новообразований. Решению данной проблемы будет способствовать представленный алгоритм, реализованный на языке программирования Python. Данный алгоритм способен обработать значительное количество снимков МРТ головного мозга с целью определения местоположения опухоли, её контура и её площади в пикселях. В виде входных данных используется выборка снимков МРТ головного мозга, в виде выходных данных мы получаем приближенную к реальности картину расположения опухоли, её размеры и локацию.

Алгоритм для решения подобной задачи на основе метода опорных векторов описан в [1], однако в этой работе не приводится сколько-нибудь значимое экспериментальное исследование. В [2] представлена информационная система для автоматизированного выделения подобных областей интереса, во многом предполагающая ручное взаимодействие с изображениями. Ранее авторами были исследованы алгоритмы выделения области интереса на изображениях компьютерной томографии лёгких из соображений повышения качества дальнейшей диагностики [3].

Целью научной работы являлась разработка алгоритма для определения локации заболеваний головного мозга. К заболеваниям, которые определяет алгоритм, относятся не только раковые опухоли, но и другие заболевания, например, гематома, менингиома, подострый удар, аневризма и другие.

Задачи:

- 1) Определить с помощью методов компьютерного зрения и многоэтапной обработки изображения очаг аномалии.
- 2) Выявить оптимальные коэффициенты для обработки и подготовки изображения.
- 3) Обучить программу для возможности широкомасштабного применения. Многоэтапная обработка включает этапы:
- 1. Этап стандартизации. На этом этапе нам необходимо избавится от сильного контраста в яркости пикселей и от черного фона (Рис. 1). Для этого необходимо стандартизировать изображение по формуле (1); где  $C_r$  - стандартизи-

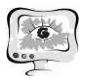

рованное изображение,  $X$  - яркость данного изображения,  $\bar{X}$  - средняя яркость,  $\partial_x$  - среднее квадратическое отклонение,  $\alpha$  - стандартное отклонение, β - среднее значение яркости пикселя.

$$
C_x = \frac{x - \bar{x}}{\partial x} * \alpha + \beta \tag{1}
$$

2. Этап сглаживания. После стандартизации мы получили изображение с резкими контурами (Рис. 2), поэтому нам необходимо сгладить изображение (Рис. 3). Сглаживание происходит с помощью функции (2), в основе которой лежит операция свертки.

$$
e^{-(x^2+y^2)}\tag{2}
$$

3. Адаптивный порог. Для дальнейшей работы необходимо преобразовать изображение, для этого мы используем адаптивный порог. Функция (3) вычисляет порог для небольших областей изображения, в итоге мы получаем разные пороговые значения для разных областей одного и того же изображения. Это позволяет нам вне зависимости от иных внешних факторов перекрасить изображение в палитру абсолютно белого и абсолютно черного с максимальной точностью, где  $T(x, y)$  порог, рассчитанный индивидуально для каждого пикселя.

$$
dst(x, y) = \begin{cases} maxValue \ if \ src(x, y) > T(x, y) \\ 0 & otherwise \end{cases} \tag{3}
$$

4. Математическая обработка. Перейдем к преобразованию бинарного (чернобелого) изображения. В основе математической морфологии лежит операция дилатации (4) и операция эрозии (5), где А и В - множества из пространства  $Z, B_z = \{b + z | b \in B\}$ . В результате применения операции эрозии все объекты, соединённые тонкими линиями, становятся разъединёнными, и размеры всех объектов уменьшаются. При применении дилатации происходит устранение разрывов линий на изображении путем их перекрытия (Рис. 4).

$$
A \oplus B = \{Z|(B_Z) \cap A \neq \emptyset\}
$$
\n
$$
A \oplus B = \{Z|(B_Z) \cap A \neq \emptyset\}
$$
\n
$$
(4)
$$

$$
A \ominus B = \{Z | (B_Z) \subseteq A\} \tag{5}
$$

- 5. Анализ и отбор внутренних контуров. На выходе после математической морфологии мы получили изображение, которое не содержит контуров фона. Далее мы приступаем к анализу и отбору контуров, который происходит в 2 этапа. Сначала мы оцениваем, насколько контуры объекта приближены к контурам эллипса с помощью значения эксцентриситета. Контуры, которые имеют большое расхождение от эллипсовидной формулы, не рассматриваются как возможный очаг заболевания (Рис. 5).
- 6. Определение новообразования. Теперь мы рассматриваем оставшийся набор контуров. Очевидно, что очертание головы имеет эллипсовидную форму, поэтому, чтобы очертания головы не определить как опухоль, необходимо ввести порог для площади внутренней области контура и ограничение по радиусу. На выходе мы получаем единственный контур с закрашенной внут-

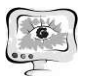

ренней областью. Этот контур и является предполагаемым очагом заболевания (Рис. 6).

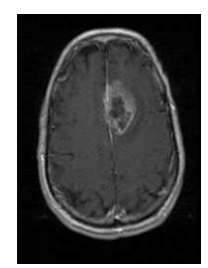

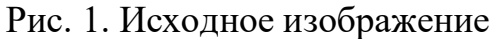

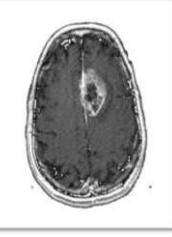

Рис. 2. Этап стандартизации

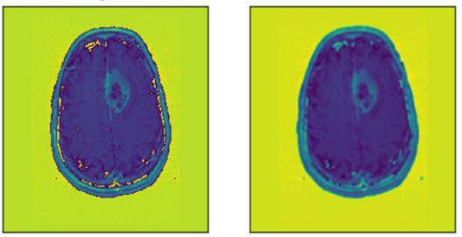

Рис. 3. Этап сглаживания

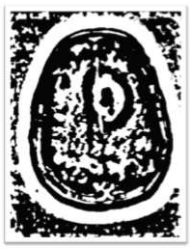

Рис. 4. Этап математической морфологии

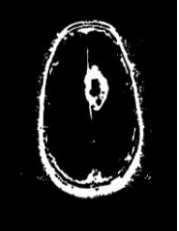

Рис. 5. Этап анализа и отбора контуров

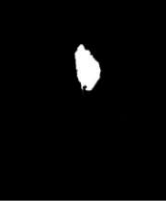

Рис. 6. Результат обработки

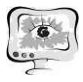

Для разработки алгоритма было использовано 2 выборки, по 98 элементов каждая. Первая выборка состоит из реальных снимков, которые обрабатывала сама программа. Вторая выборка состоит из искусственно обработанных нами снимков, для возможности сравнения точности работы программы.

| 0.6066849411108274 |
|--------------------|
| 0.5904222857838448 |
| 0.5609784082148528 |
| 0.7934666585815137 |
| 0.9891606155706911 |
|                    |

Таблица 5. Результат работы алгоритма

Результат работы алгоритма оценивается на основе пяти различных метрик: точность (6), полнота (7), F-мера (8), специфичность (9) и численная оценка качества алгоритма (10).

$$
precision = \frac{TP}{TP + FP}
$$
 (6)

$$
recall = \frac{IP}{TP + FN}
$$
\n
$$
recall * precision
$$
\n(7)

$$
fscore = 2 \frac{recall * precision}{recall + precision} \tag{8}
$$

$$
specificity = \frac{TN}{TN + FP}
$$
\n
$$
(9)
$$

$$
accuracy = \frac{TP + TN}{TP + FN + TN + FP}
$$
 (10)

Все метрики показывают отношение классифицированных пикселей, где TP – истинные пиксели, классифицированные как объект; TN – истинные пиксели, классифицированные как фон; FP – ложные пиксели, классифицированные, как объект; FN – ложные пиксели, классифицированные, как фон.

На данный момент достоверность классификации пикселей *(10)* составляет *98, 9%.*

## Литература

1. Telrandhe, S.R. Detection of brain tumor from MRI images by using segmentation & SVM / S.R. Telrandhe, A. Pimpalkar, A. Kendhe // 2016 World Conference on Futuristic Trends in Research and Innovation for Social Welfare (Startup Conclave). – Coimbatore, 2016.

2. Kaus, M.R. Automated Segmentation of MR Images of Brain Tumors / M.R. Kaus, S.K. Warfield, A. Nabavi, P.M. Black, F.A. Jolesz, R. Kikinis // Radiolo $gy. -2001. - Vol. 218(2) - P. 586-591.$ 

3. Gaidel, A. Method of automatic ROI selection on lung CT images / A. Gaidel // Procedia Engineering. – 2017. – Vol. 201. – P. 258-264.